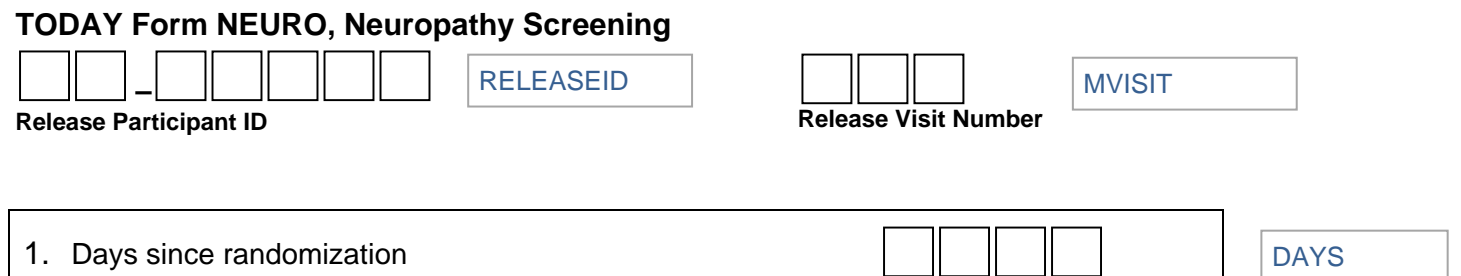

*Instructions: Part Ia is a self-administered questionnaire to be completed at the following visits: Baseline, all annual visits and any visit classified as a primary outcome or end of study visit. Part Ib and Part II are exams completed by trained study staff.*

*Instructions for Part Ia: Please take a few minutes to answer the following questions about the feeling in your legs and feet. Check yes or no based on how you usually feel. Thank you.* 

### **Part Ia.**

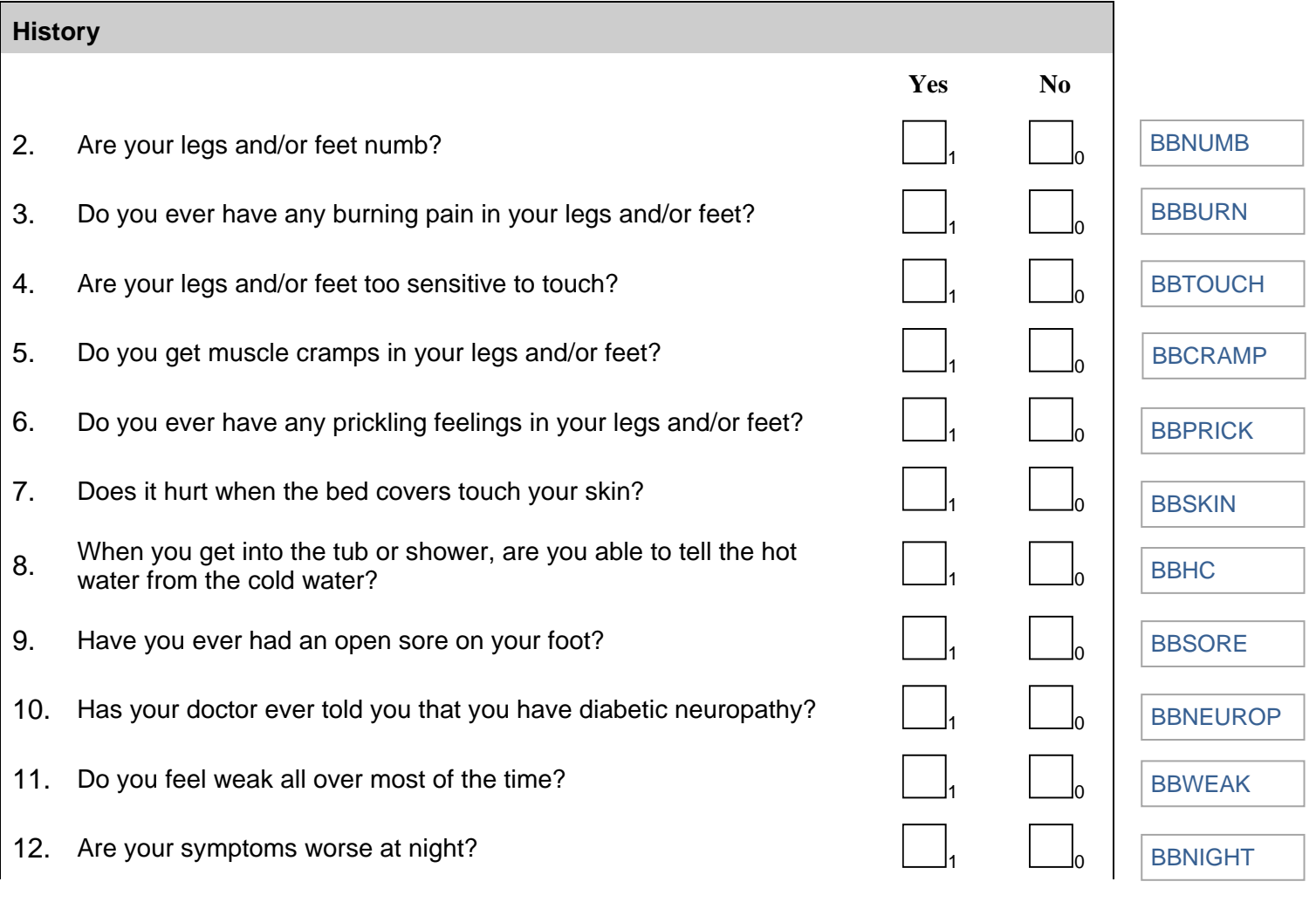

#### **TODAY Form NEURO, Neuropathy Screening**

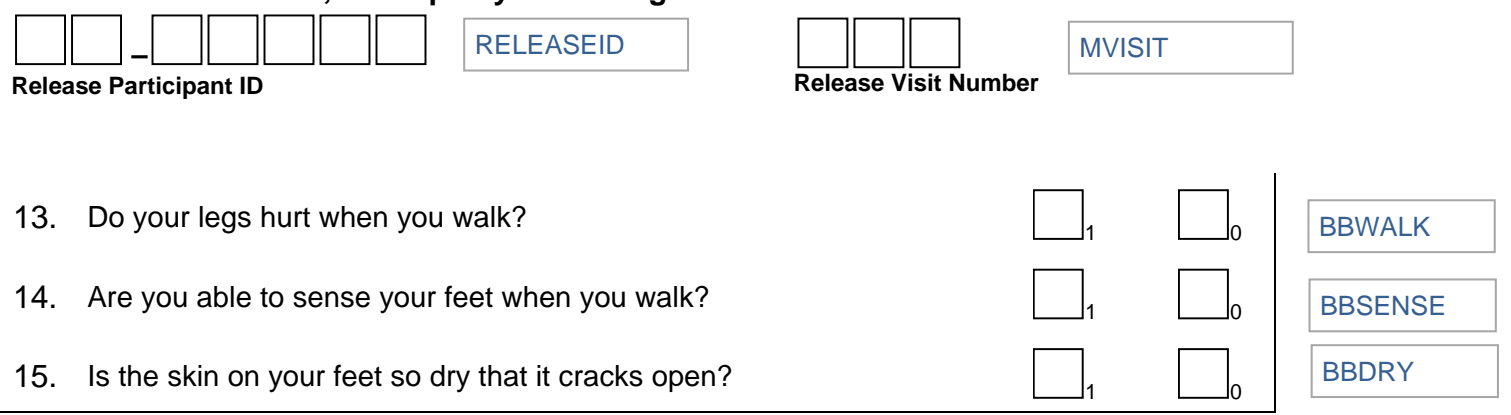

*Instructions for Part Ib: Completed only after Part Ia has been completed and is an exam performed by trained study staff.* 

# Part Ib.

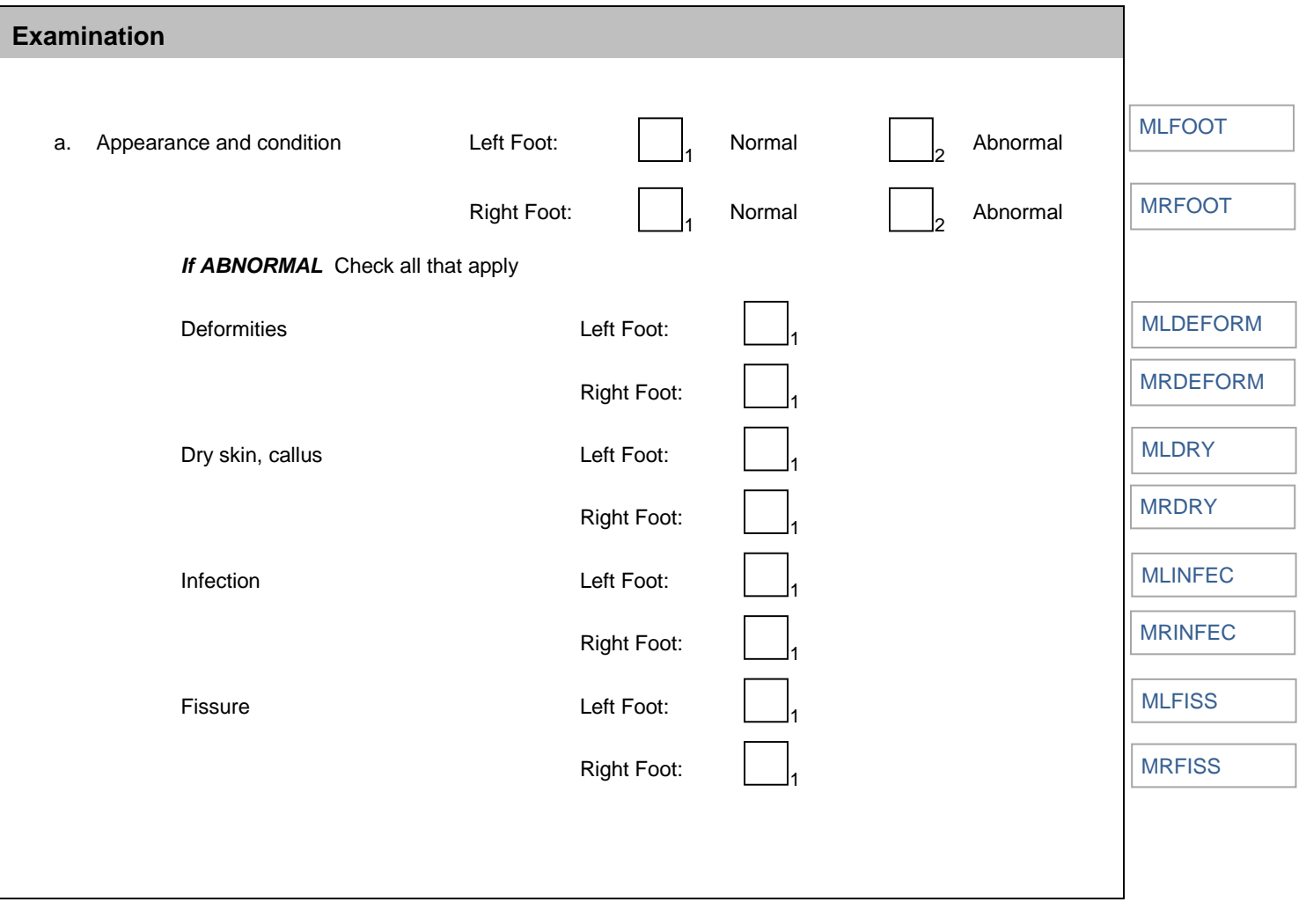

## **TODAY Form NEURO, Neuropathy Screening**

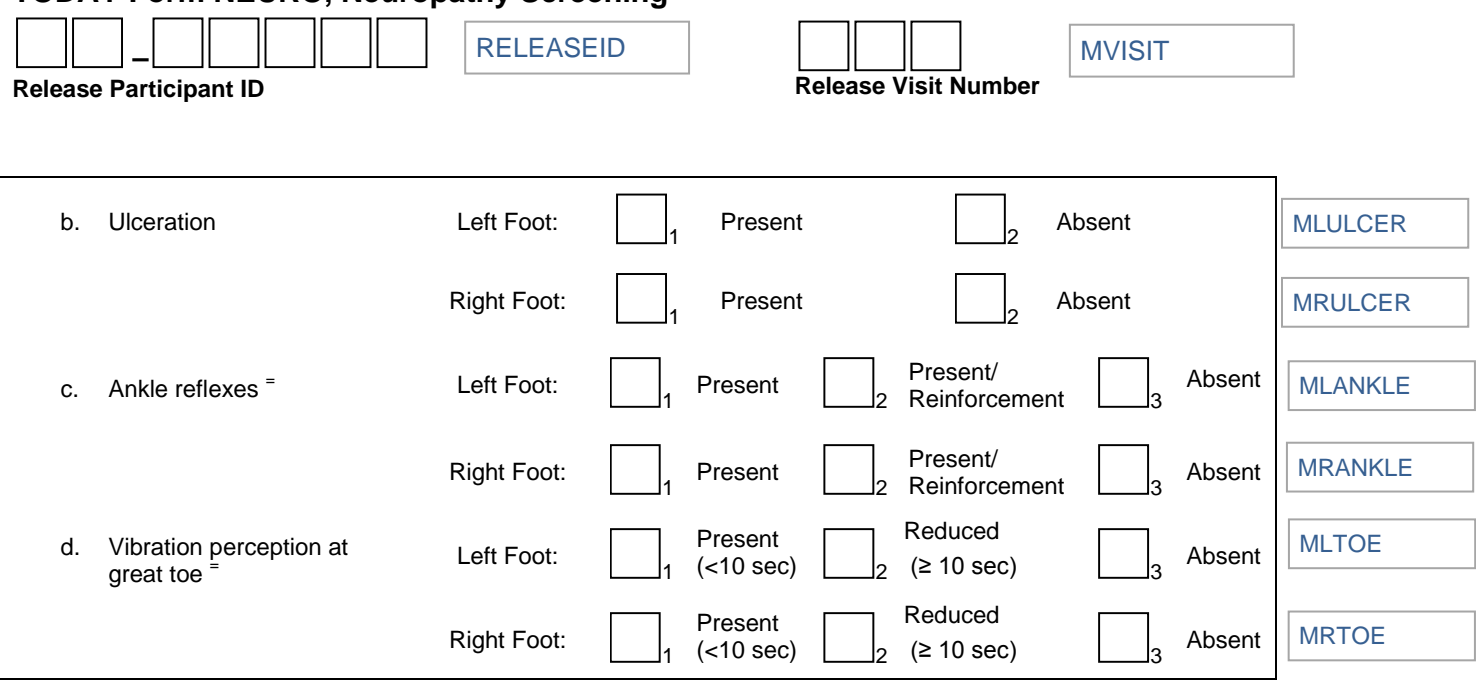

*Instructions for Part II: Completed only after Part I has been completed and is a test performed by trained study staff.* 

## Part II.

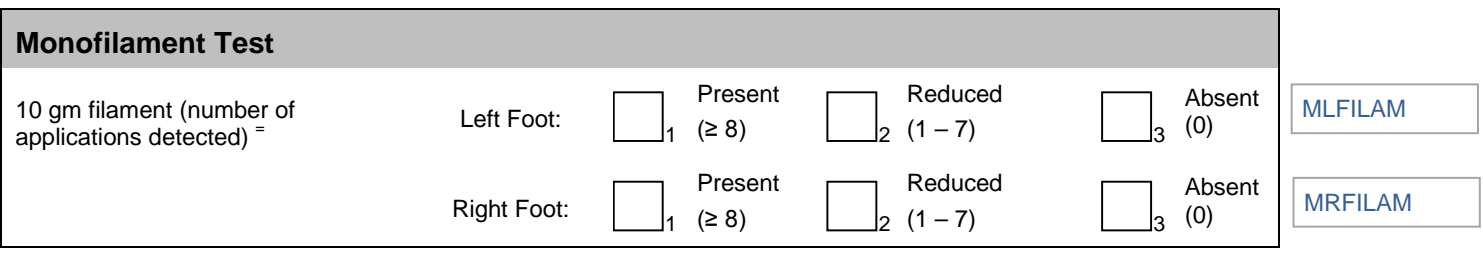